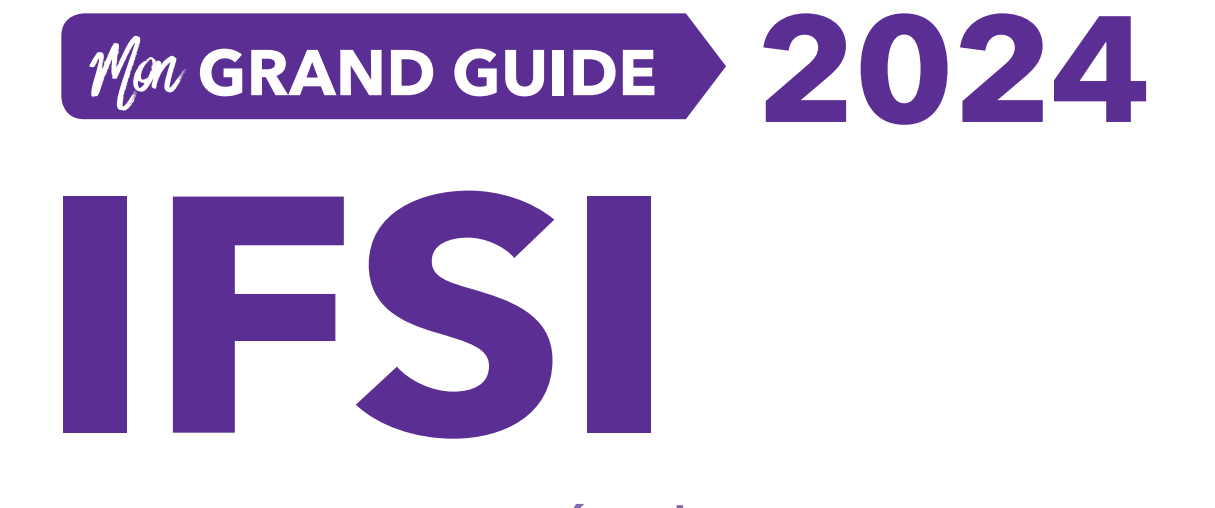

# pour entrer en école d'**infirmier**

# RÉUSSIR LA PROCÉDURE **PARCOURSUP** FONDAMENTAUX • REMISE À NIVEAU

F. De Donno C. Pelletier M.-P. Petit Y. Renaud

C. Rousseau P. Troglia C. Vassas

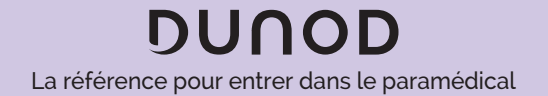

Direction artistique : Élisabeth Hébert Conception graphique : Pierre-André Gualino Photo de couverture : © Africa Studio – Shutterstock Mise en page : Belle Page

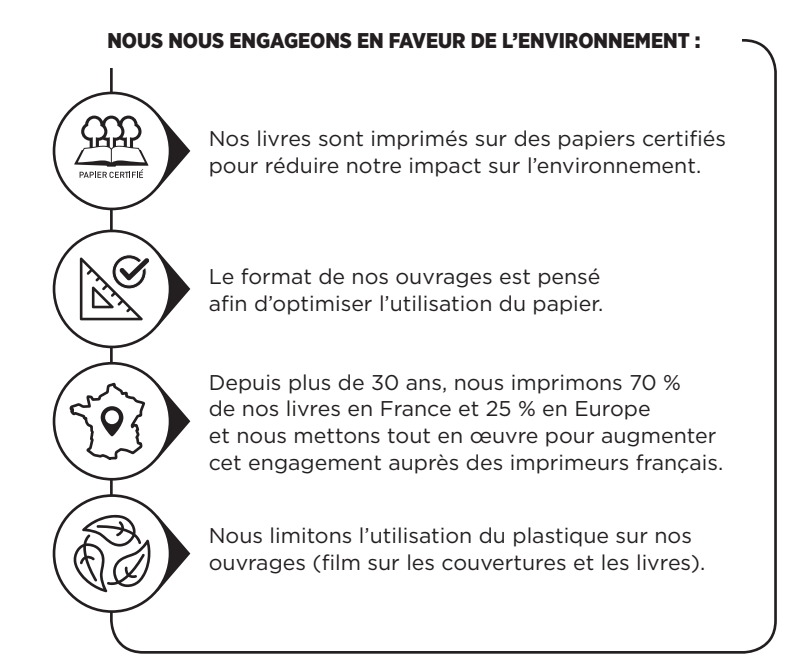

© Dunod, 2023 11 rue Paul Bert, 92240 Malako www.dunod.com ISBN 978-2-10-085493-6

# **Votre Guide IFSI 2024**

### Ce qui a changé en 2019

Deux réformes importantes ont eu lieu concernant la formation en IFSI. Tout d'abord, la création de Parcoursup en janvier 2018 (remplaçant l'ancien dispositif APB d'inscription dans le supérieur), puis l'annonce à l'été 2018 de l'intégration du recrutement des IFSI dans le processus Parcoursup.

La première conséquence a été la suppression de fait du concours d'entrée en IFSI qui était le mode de sélection historique. La seconde est un changement radical de l'esprit selon lequel se fait la sélection des futurs étudiants infirmiers.

### Qui est concerné?

En premier lieu, les lycéens en classes de Terminales qui vont passer le Baccalauréat au printemps 2020 ; mais aussi les bacheliers des années précédentes ou titulaires d'un diplôme équivalent, ainsi que les étudiants en reconversion.

Les aides-soignants et les auxiliaires de puériculture avec au moins trois ans d'expérience professionnelle, ainsi que les professionnels du secteur sanitaire et social avec trois ans d'expérience professionnelle relèvent de la formation professionnelle continue et d'une autre voie d'accès (qui reste, elle, un concours).

### Ce que cela change?

Plus de concours, donc aucune épreuve écrite ou orale. Pour être clair, il n'y a ni épreuve de tests psychotechniques ou question sur un texte d'actualité sanitaire et sociale, ni exposé ou entretien devant un jury.

**La sélection repose désormais sur votre dossier**. Celui-ci est constitué de vos résultats scolaires (vos notes du lycée, les résultats des épreuves anticipées du Bac), des appréciations de vos enseignants de Terminale sur vos choix d'orientation, de votre CV et de votre lettre de motivation. La constitution de votre dossier, votre parcours scolaire et personnel, la réflexion sur votre orientation et votre projet professionnel sont au cœur du processus Parcoursup.

### Comment utiliser votre guide?

Le Grand Guide IFSI est conçu pour vous accompagner tout au long de cette année :

- Affiner votre connaissance de la profession d'infirmier et votre motivation.
- Franchir une à une toutes les étapes de la procédure Parcoursup : choix de vos vœux, création de votre profil, mise en valeur de vos «Atouts/Centres d'intérêt » et de votre lettre de motivation.
- Approfondir vos connaissances dans les matières fondamentales pour la sélection et, au-delà, réussir votre première année : biologie, mathématiques, culture générale sanitaire et sociale, communication écrite et orale, anglais médical.

# **Table des matières**

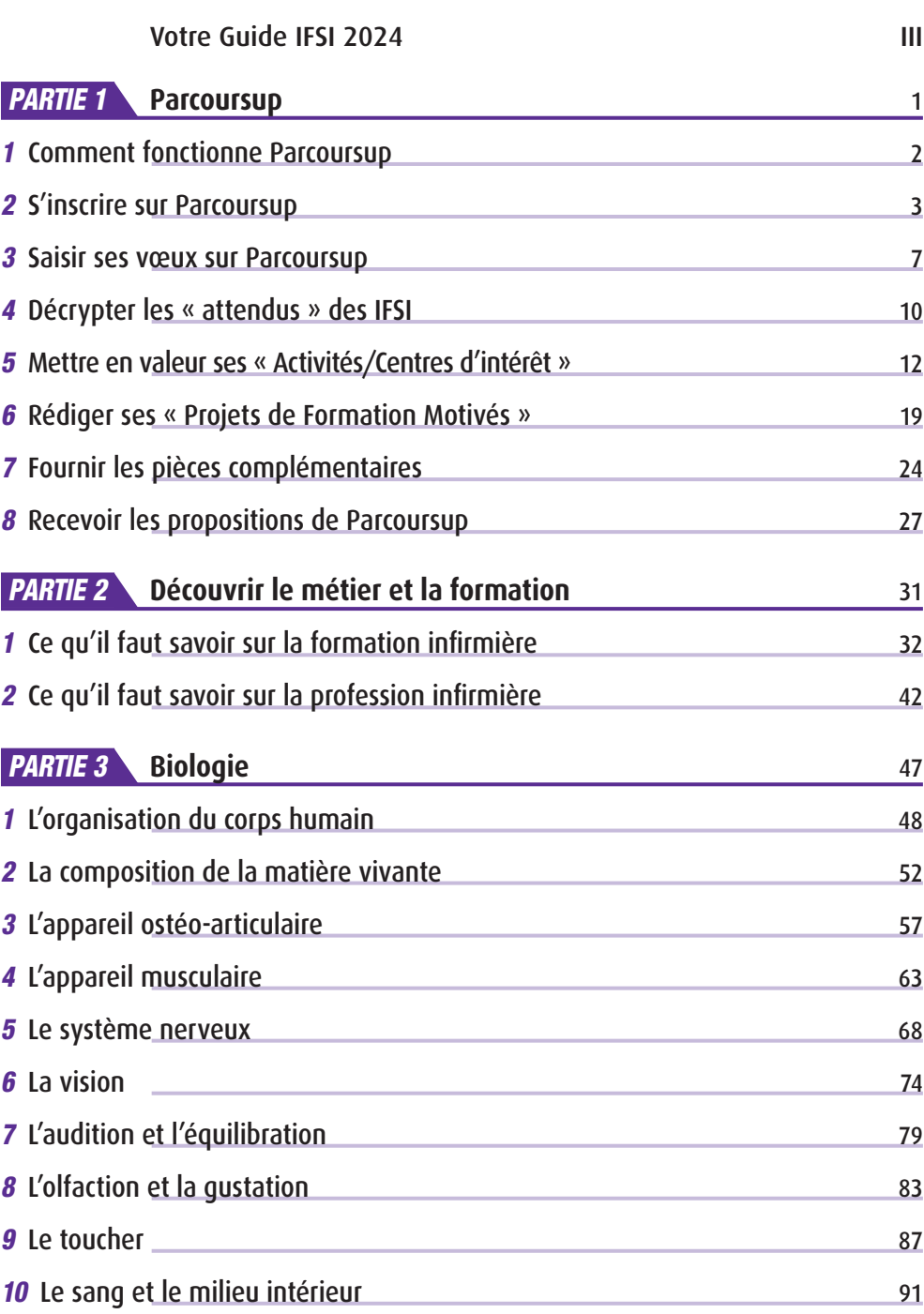

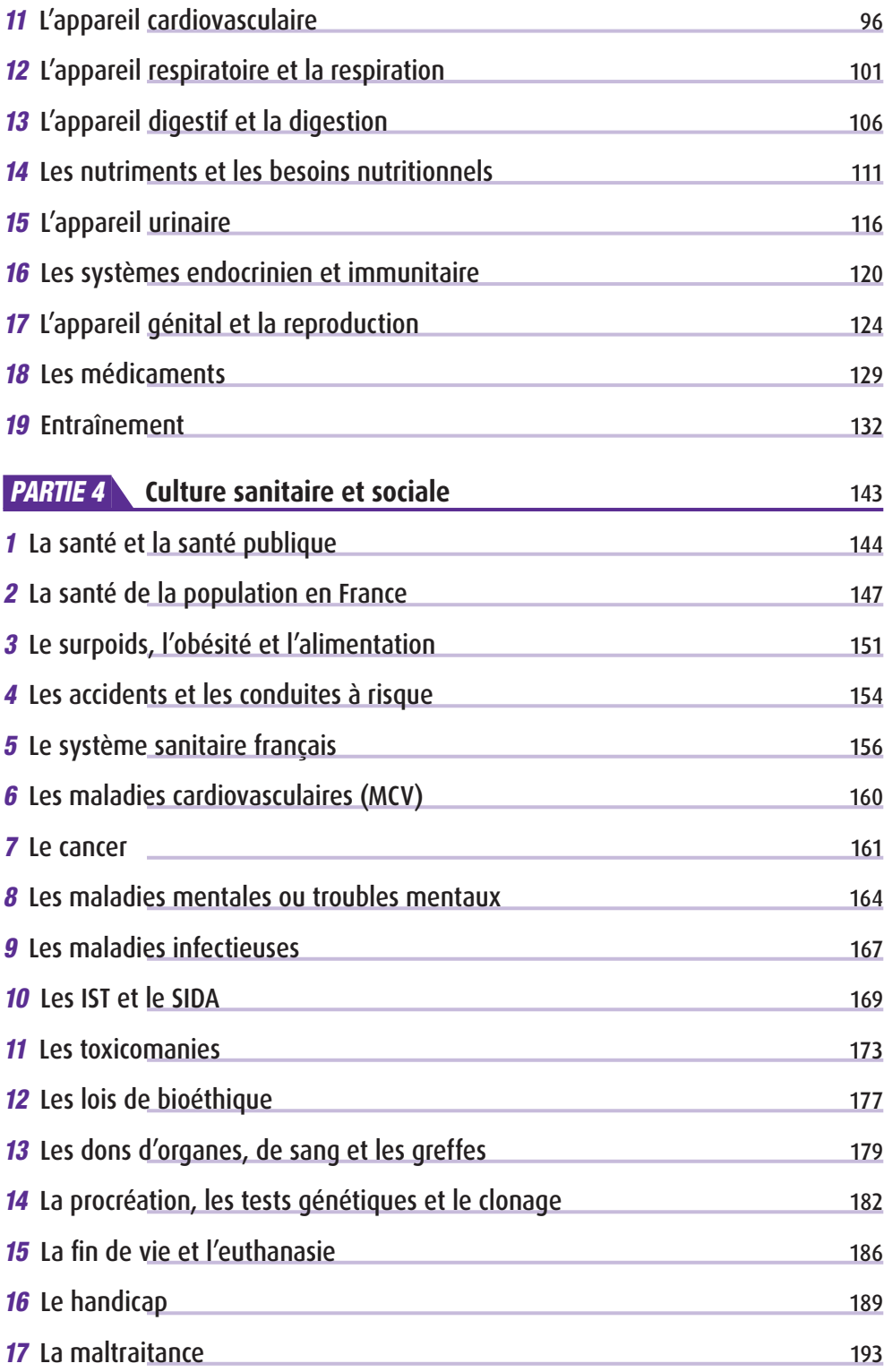

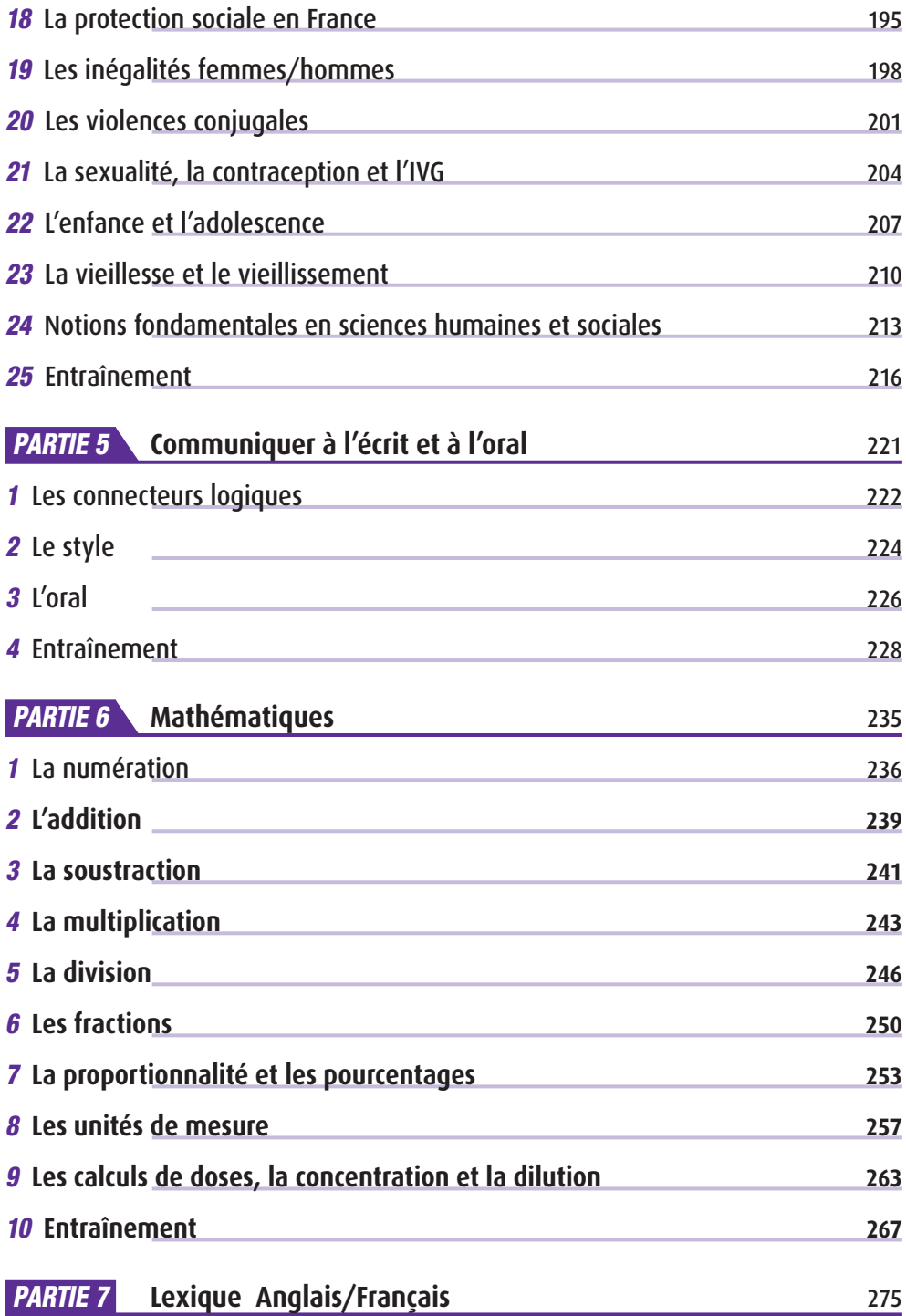

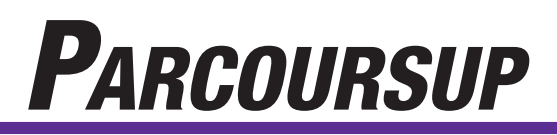

Partie

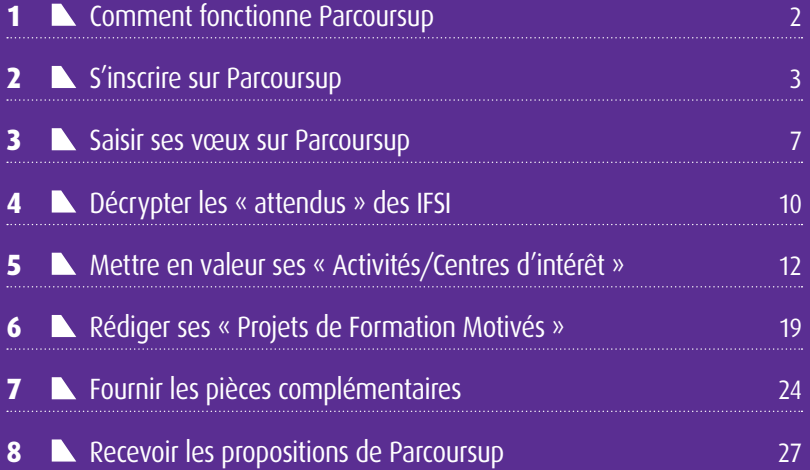

# **Comment fonctionne Parcoursup**

Parcoursup est la plateforme qui gère vos demandes d'inscription en fonction des places disponibles dans les instituts de formation.

### **1 Le calendrier de Parcoursup pour 2024**

Parcoursup comporte plusieurs phases :

- 1. De janvier à avril : inscription des candidats, saisie des voeux (fin mars) et des pièces complémentaires des dossiers (début avril).
- 2. De début avril à fin mai : examen des dossiers par les commissions d'admission des différents établissements du supérieur.
- 3. À partir de fin mai et jusqu'à fin juillet : réponses des établissements aux candidats et acceptation ou non de celles-ci.

# **2 Quelques conseils préalables**

- Vous avez beaucoup de tâches à accomplir et elles vous prendront du temps. Soyez prévoyants, organisez-vous.
- Trop d'élèves abandonnent des vœux au dernier moment parce qu'il est trop tard pour y faire face ! Faites une liste de ce qui vous attend, et en particulier du nombre de lettres (« projet de formation motivé ») que vous avez à écrire, de questionnaires à remplir, etc. Il est certain que vous y consacrerez un certain nombre de soirées et de week-ends.
- Pour pouvoir prendre une décision sans affolement, nous vous conseillons d'établir en amont un classement de vos vœux selon vos préférences. Gardez votre classement pour vous y référer au fur et à mesure.

# **S'inscrire sur Parcoursup**

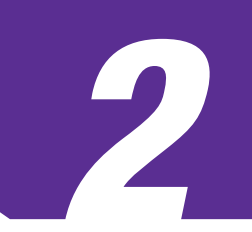

Tout logiquement, la première étape est de procéder à votre inscription administrative avant de saisir vos vœux. Vous verrez, c'est moins difficile que ce qu'on imagine. Il faut répondre panneau après panneau et rester méthodique.

Pour commencer, munissez-vous de deux numéros :

**?**

Conseil

• Le numéro INE (Identifiant national d'étudiant) qui figure, la plupart du temps, sur votre relevé de notes des épreuves anticipées du Baccalauréat. Jusqu'en 2018, il était composé de 10 chiffres et une lettre, mais certains élèves ont reçu un nouvel INE avec 9 chiffres et deux lettres.

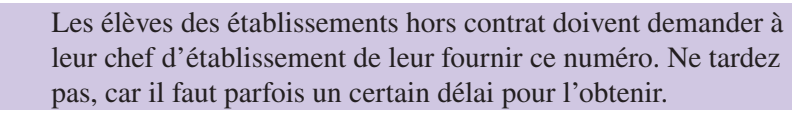

• Le numéro « Océan », qui ne s'appelle pas ainsi sur votre relevé de notes anticipées, mais numéro d'inscription.

Une fois équipé, entrez sur le site Parcoursup : https://www.parcoursup.fr.

# **1 Répondez aux premières demandes du site**

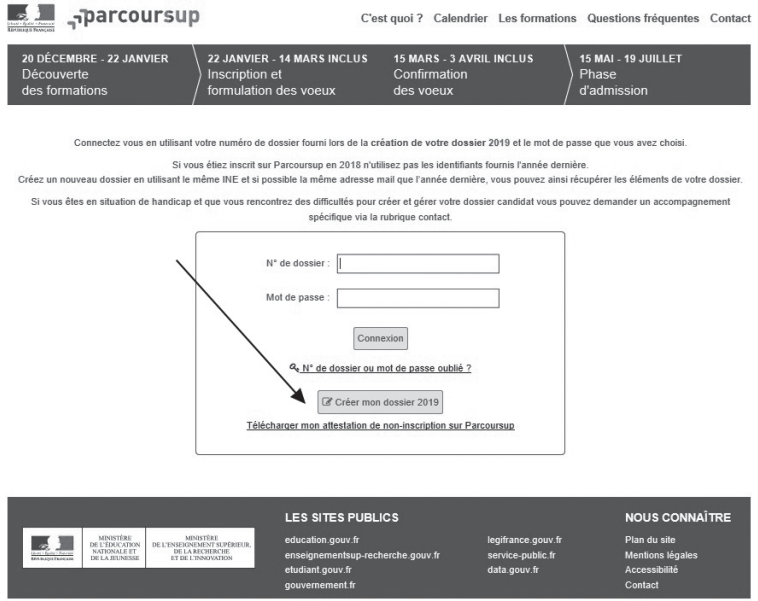

### 1.1 Les premières pages vérifient votre identité

Nom – prénom – date de naissance – n° INE.

Grâce à ces renseignements, si vous êtes en classe de Terminale, Parcoursup vous retrouve, classe et lycée compris.

Si vous êtes déjà bachelier, vous devrez commencer par détailler ce que vous avez fait depuis votre Baccalauréat : tous les cas de figure sont prévus.

### 1.2 Parcoursup vous soumet ensuite sa charte

Vos droits – vos devoirs.

Lisez-les puis acceptez la charte pour avancer.

# **2 L'onglet « Inscription »**

Beaucoup de rubriques sont pré-remplies par le lycée.

Vérifiez tout, car les renseignements ne sont pas toujours à jour, et il peut arriver, par exemple, que seul l'un des parents soit identifié.

### 2.1 Renseignements d'état civil

### *a. Coordonnées*

**Il n'y a pas de sectorisation pour les vœux sélectifs**. C'est votre dossier qui vous permettra d'entrer dans la formation que vous avez sélectionnée.

Cela vous permet d'obtenir :

- Un numéro de dossier qui sera votre référence officielle. Il est composé de 6 chiffres si vous êtes en Terminale, 7 si vous êtes déjà bachelier.
- Un mot de passe, que vous créerez, qui sera votre propriété et que vous ne donnerez jamais aux établissements pressentis.

### *b. Validation d'une adresse e-mail*

Il faut donner une adresse valide, régulièrement consultée. Si vous ne regardez vraiment pas vos e-mails, demandez à l'un de vos parents son adresse e-mail – de toute façon, on vous demandera d'en fournir une.

De la même manière, pour être sûr(e) d'être prévenu(e) d'un changement de statut de votre dossier – en particulier, d'une réponse à partir de fin mai, il est recommandé de vous inscrire à l'application Parcoursup (icône en haut à droite).

Cela se passe de la façon suivante :

- vous renseignez l'adresse e-mail que vous utiliserez sur le site Parcoursup ;
- le site vous envoie un e-mail qui contient un code de validation ;
- vous récupérez le code dans l'e-mail et vous le copiez sur le site, dans la case indiquée ;
- vous validez le code.

### *c. Coordonnées de vos parents*

Pensez à donner leur numéro de téléphone portable et leur adresse e-mail.

### **3 L'onglet « Scolarité »**

Il s'agit cette fois de vérifier et de compléter les renseignements sur votre parcours scolaire.

Vos établissements ont fait remonter, pour la plupart, les informations qui vous concernent.

### 3.1 Scolarité – Baccalauréat

Relisez soigneusement.

### **Détails**

**Options de la classe** : « sans option », sauf si c'est une classe internationale. Ne cherchez pas de rapport avec vos options au Baccalauréat, il n'y en a pas.

**Spécialité** : il s'agit des deux spécialités que vous avez choisies au Baccalauréat.

**Langues** : ce sont les deux langues obligatoires que vous étudiez en filière générale ou technologique, une seule pour les Baccalauréats professionnels.

**Options** : il peut s'agir d'une troisième langue, des langues anciennes, des maths expertes.

**Type d'établissement** : lycée professionnel ou lycée général et technologique.

**Attention à l'onglet « Baccalauréat »** : l'ordre dans lequel on vous demande vos notes aux épreuves anticipées n'est pas forcément celui de votre relevé officiel.

### 13.2 Bulletins scolaires

Si la grande majorité des lycées transfère aujourd'hui directement vos bulletins sur Parcoursup, il en reste un petit nombre qui n'a pas informatisé cette opération.

Il vous faudra, en ce cas, le faire vous-même en renseignant votre moyenne, la moyenne de la classe, la moyenne haute et la moyenne basse. C'est fastidieux, mais facile.

La demande se déclenchera lorsque vous entrerez un vœu. Vous reviendrez sur cet onglet pour remplir vos bulletins.

Étant donné qu'il faut communiquer le deuxième trimestre, vous ne pourrez probablement pas confirmer vos vœux avant la mi-mars, dans le meilleur des cas. Ce n'est pas grave.

#### **Petites astuces**

Il arrive qu'un bulletin fourni par le lycée soit imcomplet et qu'il ne soit donc pas enregistré. Dans la plupart des cas, il manque seulement une note ou une appréciation sur votre bulletin.

Si la case correspondante du bulletin d'origine était bien vide, tapez un N.

Si vous étiez dispensé(e) de sport ce trimestre, tapez un D.

Si vous remplissez vous-même vos bulletins, prévoyez une plage horaire de 45 minutes environ. Préparez à l'avance vos bulletins de Première et de Terminale.

Faites attention. Contrairement à la plupart des bulletins scolaires, la moyenne haute par matière se trouve avant la moyenne basse.

Vous pouvez désormais lire sur l'écran que vous avez, pour le moment, « 0 vœu » sur votre liste.

Vous pouvez donc passer à l'étape suivante.

# **Saisir ses vœux sur Parcoursup**

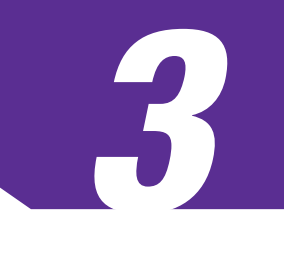

Après les premières étapes administratives, vous entrez dans la phase principale. Vous allez enfin pouvoir émettre vos vœux !

Vous vous trouvez devant l'écran suivant :

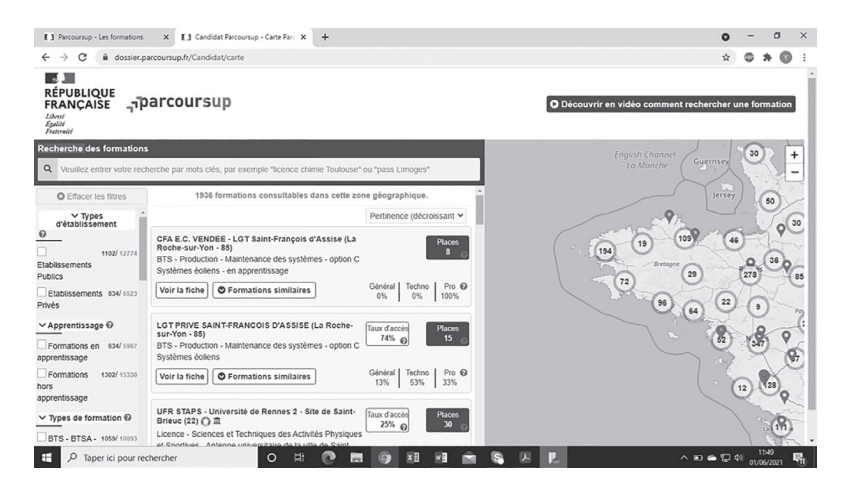

La carte à droite de l'écran est ciblée sur votre académie, mais vous pouvez élargir et choisir une zone géographique plus large ou différente.

À gauche de la carte se trouve la grille de recherche. Vous pouvez indiquer directement en haut la formation que vous cherchez, si vous en avez déjà une idée (nom de l'établissement, type de formation, ville, etc.).

Vous pouvez aussi utiliser les filtres qui se trouvent dessous. Ils vous aident à sélectionner les types de formation.

### **1 Vous disposez de 10 vœux**

**Un vœu correspond à une candidature. Pour chaque vœu exprimé, vous avez le droit à un maximum de 10 sous-vœux, avec une limite de 20 cumulés sur l'ensemble de vos vœux**.

Ainsi, chaque candidature à une Licence à l'Université, par exemple, correspond à un vœu.

### **Exemple : les formations Santé à l'Univeristé Paris 13**

- L1 Sciences de la vie à l'Université Paris  $13 = 1$  vœu
- $\bullet$  L1 Santé, Sciences sociales = 1 vœu
- $\bullet$  L1 Staps = 1 vœu

Avec près de 300 IFSI en France, on voit bien que ce système épuiserait rapidement votre capacité de candidature.

Pour y remédier, certains vœux vont être considérés comme généraux et vont être ensuite déclinés dans une liste de candidatures plus précises, correspondant aux lieux d'enseignement que vous demandez. On parlera alors de « vœux » et de « sous-vœux ».

Les IFSI, ainsi que les BTS, les DUT ou encore les classes préparatoires, relèvent de ce type de cas.

**Les IFSI se sont donc regroupés sur des bases régionales. Candidater pour un regroupement régional d'IFSI consiste donc en un vœu. Ensuite, candidater pour un IFSI particulier au sein du regroupement constitue un premier sousvœu**.

### **Exemple**

Si vous souhaitez postuler à des écoles situées en Île-de-France, vous formulez un premier vœu pour le regroupement d'IFSI en question, puis une série de sous-vœux pour chaque IFSI (Croix-Rouge, Diaconesses de Reuilly, etc.).

Vous avez également la possibilité d'aller étudier dans une autre région, par exemple Rennes.

Vous formulerez un second vœu pour le regroupement des IFSI de la région de Rennes et un autre sous-vœu pour l'IFSI du CHU de Rennes, etc.

Dans le cas d'un déménagement, pensez-bien à expliquer dans les rubriques du dossier que vous avez anticipé la question de votre logement.

Dans votre liste de vœux, tenez compte de ces possibilités. Répartissez vos vœux en fonction de vos souhaits et de vos capacités de mobilité dans d'autres régions.

**Conseils** 

**?**

Ne mettez pas tous vos œufs dans le même panier : ne candidatez pas uniquement en IFSI ! La suppression du concours ne veut pas dire qu'il n'y a plus de sélection à l'entrée. Tous les candidats n'auront pas forcément une place et vous serez content d'avoir prévu une solution de repli dans une autre formation.

# **2 Recherchez une formation dans le répertoire**

Vous pouvez brasser les propositions par types de formation, lieux et critères spécifiques.

Pour pouvoir sélectionner votre vœu, il faut en général au moins deux critères : le type de formation et une indication géographique.

### 12.1 Par type de formation

Si vous étirez la barre de propositions, vous pouvez sélectionner les types de formation : Licence, Classe préparatoire aux grandes écoles, BTS et donc IFSI.

### 2.2 Par lieu

Tout dépend de votre recherche. Si vous voulez voir les propositions existantes, vous pouvez brasser la recherche par région et vous aurez alors beaucoup de choix sous les yeux. C'est une opportunité pour vous donner des idées que vous n'auriez pas encore définies.

Si, en revanche, vous avez déjà identifié ce que vous cherchez, le critère de la ville vous fera gagner du temps.

### **3 Cliquez sur le vœu pour pouvoir le sélectionner**

La fenêtre qui s'ouvre comporte plusieurs onglets que vous devez tous consulter. D'abord, parce qu'ils vous donnent des renseignements utiles sur la formation. Ensuite, parce que vous ne pouvez sélectionner votre vœu qu'après une ouverture générale et le cochage d'une case « J'ai pris connaissance… ».

- Onglet « Établissement » : il regroupe le nom de l'établissement, son adresse, un numéro de téléphone et son site Internet.
- Onglet « Formation » : renseignements sur les portes ouvertes, les matières complémentaires obligatoires, etc.
- Onglet « Caractéristiques » : il est important, car il vous donne la description du cursus proposé, et donc la liste des attendus nationaux et locaux. Vous pourrez ainsi valider la pertinence de votre choix, mais aussi engranger des données très utiles pour rédiger votre « Projet de Formation Motivé ».
- Onglet « Examen du dossier » : vous trouverez les critères de sélection de la formation.
- Onglet « Réussite / débouchés » : à côté des débouchés, vous trouverez le pourcentage de passage en deuxième année. C'est souvent un chiffre assez décourageant, qui doit vous permettre de vérifier l'état de vos forces. Sans le dramatiser, prenez-le en considération. Il vous permettra de mesurer l'effort à entreprendre.
- Onglet « Contexte et chiffres » : cet onglet est sans doute le plus décourageant. Il constate le manque de places de certaines structures. Depuis 2018, elles sont départagées par la qualité de votre dossier. Vous trouverez donc : le nombre de places disponibles cette année ; le nombre de places disponibles l'année précédente, ce qui mesure l'évolution de la formation ; le nombre de vœux exprimés l'année précédente, le taux de boursiers.
- Onglet « Frais » : vous verrez ainsi combien vous devrez payer pour une année scolaire.

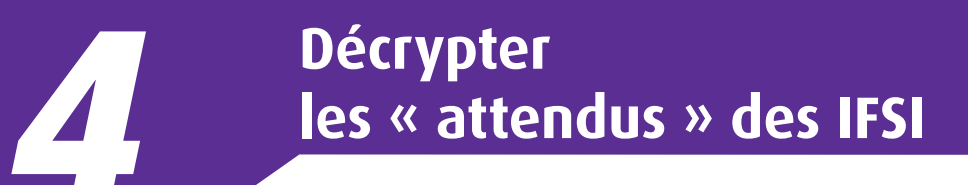

Sur le site Parcoursup, dans le descriptif de chaque formation en IFSI, figurent dans la rubrique « Pour postuler » les « attendus nationaux » qui décrivent le profil du candidat idéal, éventuellement complétés par des « attendus locaux » définis individuellement par chaque école.

# **1 Les attendus nationaux à l'entrée des IFSI**

L'arrêté organisant l'admission en IFSI définit les attendus comme **les compétences et aptitudes nécessaires aux futurs étudiants pour être admis dans la formation en soins infirmiers** *via* **Parcoursup. L'examen du dossier de chaque candidat repose sur ces attendus. Les jurys les valorisent selon un barème établi au plan national**. Les attendus communs à l'ensemble des IFSI ont été ainsi définis :

- **Intérêt pour les questions sanitaires et sociales** : connaissances dans le domaine sanitaire, médico-social et social, connaissance du métier, sens de l'intérêt général.
- **Qualités humaines et capacités relationnelles** : aptitude à faire preuve d'attention à l'autre, aptitude à collaborer et à travailler en équipe, aptitude à échanger et communiquer avec autrui, pratique des outils numériques, capacité à se documenter et à communiquer dans une langue étrangère.
- **Compétences en matière d'expression orale et écrite** : bonne maîtrise de la langue française, à l'écrit et à l'oral.
- **Aptitudes à la démarche scientifique et maîtrise des bases de l'arithmétique** : aptitude à rechercher, sélectionner, organiser et restituer de l'information scientifique, aptitude à produire un raisonnement logique, maîtrise des bases de l'arithmétique.
- **Compétences organisationnelles et savoir-être**  : rigueur, méthode, assiduité, capacité à s'organiser, à prioriser les tâches, autonomie dans le travail, créativité.

Vous pourrez compléter ou expliciter ces « attendus nationaux » en prenant connaissance des « attendus locaux » de chaque IFSI demandé sur Parcoursup et/ou en allant étudier son site ou sa plaquette.

# **2 Le décryptage des attendus nationaux**

L'énumération proposée peut être déroutante, car elle mêle des connaissances, des pratiques et des traits de personnalité. Il est cependant possible de la réorganiser selon le plan suivant :

• Faire preuve d'un **intérêt particulier pour des matières** que vous avez étudiées au lycée et sur lesquelles s'appuie la formation de vos spécialités de Baccalauréat : mathématiques (en particulier arithmétique), sciences de la vie, physique-chimie, sciences sociales, sciences et techniques sanitaires et sociales, biologie et physiopathologie humaines, biochimie.

- Des **pratiques à expliciter**. La connaissance pratique du métier d'infirmier et des domaines sanitaire et social est à démontrer par des stages, des emplois ou du volontariat. Le sens de l'intérêt général se prouve par des engagements associatifs, du volontariat ou encore l'implication dans le fonctionnement du lycée. Il est possible d'ajouter le récit d'expériences scolaires ou extra-scolaires qui ont fait appel aux compétences suivantes : expression écrite ou orale, documentation et expression en langue étrangère, démarche scientifique, outils numériques.
- Des **traits de personnalité à démontrer** par des expériences personnelles:
	- **–** en matière de **méthode** : organisation, rigueur, sens des priorités;
	- **–** en matière de **relations sociales** : collaboration et travail en équipe, échange et communication;
	- **–** en matière d'**investissement personnel** : assiduité, autonomie ;
	- **–** en matière d'**ouverture d'esprit** : ouverture au métier d'infirmier, aux questions sanitaires, médico-sociales et sociales, créativité.

### **3 La synthèse des attendus**

Afin de prendre en compte les attendus spécifiques des différents IFSI que vous demandez, mais également de vos autres vœux, nous vous encourageons à synthétiser l'ensemble des attendus de vos vœux dans le tableau suivant :

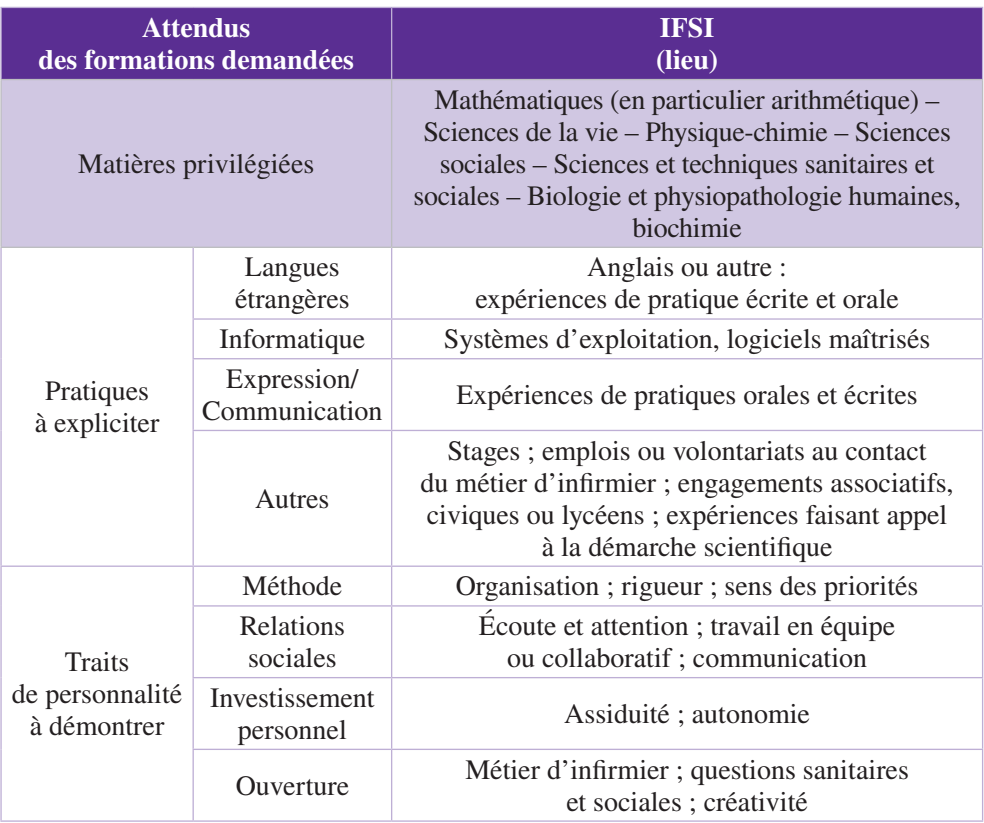

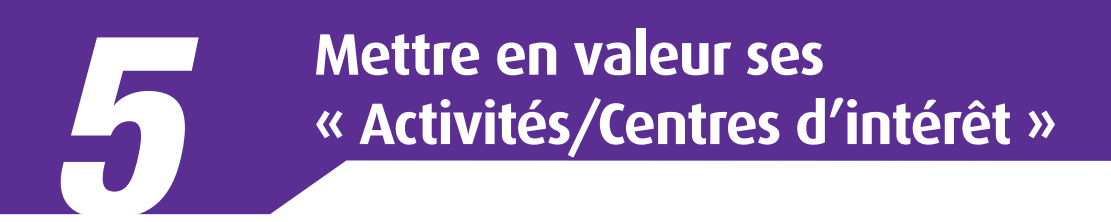

Il vous faut maintenant montrer en quoi votre profil correspond aux « attendus » de vos vœux. Parcoursup vous propose de compléter votre profil avec un onglet « Activités/Centres d'intérêt ».

Lorsque vous ouvrez cet onglet, un message vous invite à en faire part aux formations afin qu'elles puissent le prendre en compte lors de l'examen de vos vœux. Il vous incite à indiquer les diplômes, attestations et certifications obtenus mais à condition de pouvoir, sur demande, les justifier. Les activités doivent être décrites dans quatre cadres de 1 500 caractères maximum chacun :

- expériences d'**encadrement ou animation** ;
- **engagement citoyen** (*via* un service civique ou dans la vie lycéenne) ou bénévole (dans une association ou un autre cadre) ;
- **expériences professionnelles ou stages** ;
- **pratiques sportives et culturelles** (y compris les langues étrangères non étudiées au lycée et les séjours à l'étranger).

Il ne s'agit pas d'établir une simple liste d'activités mais de présenter, au travers de ces quatre cadres, une photographie de vos atouts. Vous allez donc devoir valoriser les éléments de votre parcours personnel qui seront autant d'arguments pour répondre aux attentes des diverses formations. Pour cela, afin de ne rien oublier, repérez les éléments intéressants de ce parcours dans vos différents cadres d'activité.

# **1 Repérer les éléments intéressants**

### **de son parcours personnel**

L'idée est de raccrocher toutes vos expériences et activités personnelles intéressantes pour les formations auxquelles vous postulez. Cela passe par une recherche au sein des trois domaines : « scolarité », « activités sportives, culturelles, associatives » et « monde professionnel ». La **fiche 1 – Bilan des atouts**, insérée en fin de chapitre, vous propose des cadres et des tableaux qui vous permettront de faire un point personnel à chaque stade de l'inventaire.

### 1.1 Dans son parcours scolaire

### *a. Choix de spécialités, thèmes d'études privilégiés par les formations souhaitées*

Vos choix de **spécialités** en Seconde, Première et Terminale peuvent être révélateurs de votre projet. Relevez également les sujets que vous avez pu approfondir, études spécifiques ou **exposés**, et qui sont en relation avec les études d'infirmier.

### **Julie**

En Première, j'ai réalisé un exposé qui portait sur l'audition, ses pathologies et les solutions à y apporter : il justifie donc d'un intérêt pour la santé.

### *b. Participation à la vie de l'établissement*

Avoir été élu délégué de classe plusieurs années démontre votre capacité à échanger et à communiquer dans la relation élèves-professeurs.

Les clubs et associations divers de votre établissement ont pu vous donner l'occasion d'**expérimenter une démarche scientifique**, d'apprendre à vous **exprimer** sur une scène, à **organiser** un spectacle ou une manifestation caritative en groupe. Précisez bien votre rôle.

### **Julie**

En Seconde, j'ai participé au concours d'éloquence organisé par le lycée. J'y ai gagné de l'assurance à l'oral.

« Tutorer » un élève plus jeune, c'est encadrer et apprendre à **s'adapter** à quelqu'un qui ne mémorise pas ou ne comprend pas toujours comme nous, donc instaurer une relation de confiance avec lui.

### $\sqrt{1.2}$  Dans ses activités sportives, culturelles et associatives

### *a. Quelles activités retenir ?*

Exercer une activité **bénévole** au sein d'une association ou simplement dans son entourage démontre une capacité à établir des relations de confiance avec les bénéficiaires et les autres participants. Attention à ne pas citer le nom de l'association s'il marque une tendance religieuse, politique ou syndicale. Avoir préparé et/ou obtenu un **brevet de secourisme** mérite d'être signalé.

Au-delà, les activités qui se pratiquent en **équipe** (vous vivrez professionnellement au sein d'une équipe médicale) justifient de compétences relationnelles : parmi les sports d'équipe, certains (le rugby, par exemple) véhiculent plus l'aspect « collectif » que d'autres. Pour les autres, spécifiez le poste occupé. Certains sports « *a priori* individuels » se déclinent aussi en équipe (tennis, escrime, etc.) Participer à un orchestre ou à un groupe musical, occuper un poste à responsabilités dans une association sont aussi les preuves d'une capacité à **collaborer** au sein d'un ensemble.

**Certains sports, certaines activités** : les sports à risque pour la sécurité et l'**attention à l'autre**, le scoutisme évoquent la vie en communauté, la solidarité ; attention ici aussi à ne pas préciser le nom du mouvement qui peut avoir une connotation religieuse. Encadrer une équipe ou former les plus jeunes en dit long sur vos aptitudes à l'**écoute**, au **respect**, et votre **capacité à communiquer** dans la gestion de conflits.

Les **séjours à l'étranger** sont une **ouverture** sur une autre culture, surtout s'il s'agit d'une immersion en famille, voire scolaire. De même, le fait d'être issu d'une culture différente est un gage d'**adaptation** et de capacité à comprendre que chacun aborde le monde de façon différente.

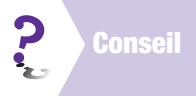

Pratiquer de nombreuses activités est une forme d'ouverture d'esprit. Veillez cependant à ce qu'elles aient des thèmes communs au risque de faire preuve d'éparpillement !

### *b. Comment les présenter ?*

Ne retenez que les activités pratiquées un minimum de temps et qui explicitent une pratique ou démontrent un trait de personnalité figurant dans votre tableau. Ce qui signifie qu'il faut se poser la question suivante pour chacune : « Quel est l'intérêt de cette activité pour mes interlocuteurs ? »*.* Il n'est par contre pas conseillé de leur préciser celui-ci.

Placez en début de phrase le plus bel atout de l'activité en question.

Introduisez au besoin les **mots-clés associés aux compétences** que vous voulez mettre en valeur : équipe, groupe, organisation de, en parallèle de, bénévole, etc.

La formulation doit cependant s'en tenir aux faits.

### 1.3 Dans son approche du monde professionnel

Compte tenu de votre âge et du contexte économique qui ne favorise guère les emplois saisonniers pour les jeunes, les formations ne s'attendent évidemment pas à ce que vous ayez une « expérience professionnelle » conséquente. Il est par contre intéressant de parler des contacts que vous avez pu avoir avec les métiers de la santé et avec le secteur social.

### *a. Les stages*

Le stage de « fin de collège, début de lycée » et tout autre stage méritent d'être mentionnés **s'ils vous raccrochent à ce projet d'études** : entreprise ou établissement du secteur concerné, rencontre de professionnels en cours de stage. Ne vous limitez pas aux seuls aspects techniques : le travail en équipe, les méthodes d'organisation, vos acquis relationnels sont tout aussi intéressants.

### **Julie**

Ce stage en pharmacie ? Trop commercial pour moi. Mais j'ai bien aimé la relation avec les patients…

Allez en page 17 pour voir comment Julie a mis en valeur son stage.

Si ce stage, dans un autre domaine d'activité, vous a permis de revoir vos projets, vous pouvez aussi en parler : ainsi un stage dans un collège ou un lycée a-t-il pu vous permettre de découvrir les missions d'une infirmière scolaire.

### *b. Les jobs*

Recherchez, dans vos emplois d'été ou occasionnels, ce qui peut être formateur, tant sur le plan de la découverte des métiers de la santé que des relations sociales.

**Même si vous n'avez jamais travaillé**, certaines activités associatives sont « quasi-professionnelles » : relations avec des personnes en difficulté, représentation d'une association à but social. Si tel est le cas, présentez l'expérience à ce titre, engagement bénévole en sus.

### **Exemple**

Travailler dans la **restauration** ou dans la **vente**, c'est être en charge des relations avec la clientèle, parfois même en horaires décalés.

Un **employé administratif** peut être chargé d'accueil physique ou téléphonique. Il doit pratiquer l'écoute.

Un **animateur** de centres de loisirs ou de vacances organise des activités et peut être amené à gérer des conflits, donc à faire preuve de distanciation et d'écoute.

Garder des enfants, c'est en avoir la responsabilité : préciser le nombre, l'âge, la fréquence.

### **Julie**

J'ai encadré plusieurs camps de vacances d'adolescents et je suis en formation pour devenir animatrice.

Si ces jobs ont un **caractère régulier**, par exemple le soir en semaine, les weekends ou les vacances scolaires, précisez-le : cela démontrera votre capacité à gérer plusieurs choses en parallèle. Si une même structure vous reprend régulièrement, c'est que vous avez su vous faire apprécier.

# **2 Présenter ses atouts dans les rubriques de l'onglet « Activités/Centres d'intérêt »**

### 2.1 Comment procéder ?

Il vous suffit maintenant de reporter les informations collectées en les reclassant dans les cadres appropriés. Certaines expériences pourront figurer à plusieurs titres, comme une activité sportive dans laquelle vous avez des responsabilités, ou une activité à caractère professionnel exercée bénévolement.

### *a. Expériences d'encadrement ou animation*

Outre les activités officielles d'animateur, à justifier par le BAFA, vous pouvez indiquer les responsabilités qui ont pu vous être confiées dans un cadre sportif ou associatif, ou encore dans celui du lycée, comme un tutorat. Parlez aussi des fonctions d'animation ou d'encadrement que vous avez pu assurer dans le cadre d'une mission professionnelle ou familiale, comme la garde de jeunes enfants.

### *b. Engagement citoyen ou bénévole*

Reprenez ici vos états de service de délégué de classe ou d'élu au Conseil de la Vie Lycéenne (votre établissement peut sans doute vous établir une attestation), et le service civique que vous avez pu assurer.

Décrivez vos activités bénévoles, qu'elles soient dans le cadre du lycée, d'une association ou dans votre entourage.

### *c. Expériences professionnelles ou stages*

Reprenez ce que vous avez sélectionné dans votre tableau d'expériences du monde professionnel en prenant garde à placer en tête de ligne ce qui intéressera vos interlocuteurs : entreprise, poste occupé, mission confiée selon les cas. Précisez les coordonnées de l'entreprise et faites figurer le type de contrat.

### *d. Pratiques sportives et culturelles (y compris les langues étrangères non étudiées au lycée et les séjours à l'étranger)*

Faites un paragraphe pour les pratiques culturelles et un autre pour les pratiques sportives, en commençant par celles qui vous valoriseront le plus. Pour chacune, faites apparaître les expériences vécues dans le cadre extra-scolaire (à partir du tableau de vos activités élaboré précédemment) mais aussi dans le cadre scolaire : thèmes d'étude, renforcement et voyages linguistiques, pratiques sportives ou culturelles. Soyez vigilant sur la façon de présenter chaque activité pour valoriser ce qu'elle a pu vous apporter et listez les éventuelles certifications ou attestations.

### 2.2 Comment rédiger ?

### *a. Restez objectif*

Cette rubrique présente une personne au travers de ses activités : elle ne doit donc proposer **aucune appréciation** comme « bon niveau ». De même, **les compétences qui relèvent des traits de personnalité doivent être évoquées** au travers des activités mais pas inscrites en regard : Julie ne précise pas que son action bénévole prouve sa capacité à s'engager !

### *b. Soyez concis*

Vous n'avez que 1 500 caractères, soit une vingtaine de lignes par cadre : limitez-vous à des mots essentiels et éliminez tout ce qui n'est pas indispensable. Pas de bla-bla !

### *c. Respectez votre interlocuteur*

Rédiger avec des **fautes d'orthographe** est considéré comme un manque de respect envers son interlocuteur : vous avez la possibilité de vous relire ou de vous faire relire.

### **La rubrique « Activités/Centres d'intérêt » de Julie**

Son profil est justifié par la filière suivie et son stage dans le milieu de la santé. Ses activités scolaires montrent ses capacités d'expression et sa démarche scientifique. Ses centres d'intérêt révèlent son ouverture sociale et son esprit d'équipe.

Vous pourrez vous inspirer de ses formulations mais votre rubrique doit être le **reflet de votre propre parcours** : c'est vous qu'on doit voir en la lisant, pas n'importe quel élève !

### *Décrivez ici vos expériences d'encadrement ou d'animation (1 500 caractères max.)*

- BAFA (en cours) : stage formation générale (2021), stage pratique (été 2022) et stage d'approfondissement (décembre 2022)
- Depuis 2021, animatrice de camps de vacances d'adolescents en Isère (été) et en Suisse (hiver)

### *Décrivez ici votre engagement citoyen (via un contrat de service civique ou au titre de la vie lycéenne) ou bénévole dans une association ou un autre cadre (1 500 caractères max.)*

- Encadrante bénévole pour un mouvement de scoutisme depuis 2 ans
- Brevet de secourisme (2022)

### *Décrivez ici vos expériences professionnelles ou les stages que vous avez effectués (1 500 caractères max.)*

• Stage de découverte d'un métier de la santé : pharmacie du centre, Libourne (33) en février 2020

*Décrivez ici vos pratiques sportives et culturelles. Il peut également s'agir de la pratique d'une langue étrangère non étudiée au lycée, de séjours à l'étranger (1 500 caractères max.)*

Pratiques culturelles :

- Exposé en classe de Première sur l'audition, ses pathologies et les solutions à y apporter
- Participation au concours d'éloquence du lycée en 2021
- Voyage linguistique aux USA en 2019 (3 semaines)
- 10 années de scoutisme

Pratiques sportives :

- 5 ans de rugby en club et 3 ans en compétition
- Escalade